**Album Design Template Template In Photoshop**

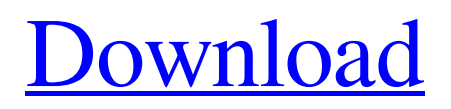

## **Photoshop Album Design Action Free Download Crack For Windows**

Photoshop is not free, and it usually costs about \$500. However, learning Photoshop is a lot easier than trying to learn software like Adobe Illustrator, which doesn't even exist for Windows. The Photoshop CS5 User's Guide (English and French) is available on the Adobe website. Operating System Support Photoshop has long been available for Windows systems only. There are some Macintosh versions now, but Adobe stopped making Photoshop for Mac computers when it released Photoshop CS5. Mac users are stuck with Apple's iPhoto software for image editing and the older version of Photoshop called CS3. Adobe has come up with the idea of the Adobe Creative Cloud to offer clients the option of purchasing monthly subscriptions that include a basic copy of Photoshop, InDesign, Illustrator, and other tools. However, it seems that the idea of offering more than one monthly subscription is not something that Adobe enjoys; it has to be open to other companies selling more than one version of software to work. Customization It takes a bit of knowledge to customize Photoshop, but most users only need a basic knowledge of how layers and documents work, along with the tools that are already included with the program. There are two basic ways to customize Photoshop to suit your needs — create your own custom actions or use the Customization feature, which lets you customize the tools and options that are already present in Photoshop. Customization becomes much easier with the original CS6 update. Customization The Customization feature is also called the User Preferences menu, and it is found in the Window menu, under Window > Customize. You can start by typing the two words into the search bar, or simply open the menu and click Customize. Unlike the preferences menus for other software that open up the dialog box with a number of different options, Photoshop only gives you the choices for how to customize its tools. Photoshop's Customization feature is, in fact, quite similar to the iPhoto Customization system. You can customize or add to the Tools, Keyboard, Display, Layers, and Options panels, as well as the menu itself. But instead of having to purchase iPhoto, you can simply use Photoshop. Layers Adobe has included a lot of features in Photoshop, but the layers are the most useful for most users. The layers are like desktops on your computer, and any changes you make to one layer affects all the other

#### **Photoshop Album Design Action Free Download Crack + With Key**

The most basic things in Photoshop are very intuitive and use a standard keyboard shortcuts. Hold a letter and release the key, and you'll see an effect similar to what you'd see on screen in other apps. This visual design was determined by the web developers to allow users to immediately understand the app's capabilities. This is a feature of Photoshop Elements. Along with your standard Photoshop app, there is another program called Photoshop Express. Photoshop Express, which is completely free with your trial of Photoshop Elements, is much more basic. It is designed for iPad/iPhone users with only a few editing features. You can zoom in, use the crop tool, duplicate, and apply a filter. It doesn't even have its own file format, but it can import and export the most popular formats. For more detailed image editing, Photoshop Elements is the better choice. MacRumors attracts a broad audience We hope you will become a regular visitor or even a contributor of humour articles like the ones you see on this site. Your opinions are valued and respected. Worth subscribing! Subscribe to our newsletter \* I understand and agree that registration on or use of this site constitutes agreement to its user agreement and privacy policy.Daniels wows in opener Posted: Friday, May 12, 2003 By Oronde G. DanielsPeninsula Clarion Mike Seaberg knew he had a challenge on his hands. The Harris Beach football coach was going to use an all-new talent in his six-man program. The first test will be this weekend at Kekaha. The first-year coach was excited to find out who his true freshmen could develop into. The first sign of improvement came on Friday night, when the Indians, playing without future state all-star Jake Melnick, lit up time keeper Sage Martini 24-6, scoring all but one touchdown in the first half. "We put up a great effort tonight," Harris Beach first-year coach Mike Seaberg said. "The running game was productive, the passing game is very productive. But we also got some of our kids in pass protection to hold people. We got good push on the edge, and we fought really hard. "But we don't feel we are quite where we are supposed to be yet." Starting at quarterback for Harris Beach were T.J 05a79cecff

### **Photoshop Album Design Action Free Download**

Originally published at Buzzfeed under a Creative Commons license and written by journalist Zeke J. Miller. "I'm not afraid of any of them!" President Donald Trump told Sean Hannity on May 12, 2017, after the former Fox News host called the president's tweet attacking his predecessor "bizarre" and "frankly disgusting." "I'm not afraid of this President," the thencandidate said. "I'm not afraid of this President. I'm not afraid of any of them. I'm not afraid of Hillary Clinton, I'm not afraid of anybody." But as Trump prepared to be sworn in for his presidency, he was not just wary of the individuals that he would now be working with. He also had a lot of questions about the system that would surround him. And he was particularly interested in how the presidency would be staffed. On his first full day in office, January 20, Trump was poised to name two key and political appointees to top government positions. One of these positions was a post he knew would be overwhelmingly important: that of Chief Justice of the United States. He was going to name the most powerful leader in the American legal system, someone who would shape the direction of the nation's courts for a generation. The president was rumored to be preparing to choose somebody with no judicial or constitutional experience — someone like current Attorney General Jeff Sessions, who had been a supporter of Trump and the 2016 presidential campaign. Instead, he chose Neil Gorsuch, a judge with strong conservative credentials. The name of the other position with similar importance was less clear. Trump had interviewed more than a dozen candidates for this spot, and it was widely expected that he was in the early stages of moving forward with the man he favored for that position: his former campaign chairman, Paul Manafort. On the night of the inauguration, Trump said Manafort was "absolutely" joining the administration as a senior adviser and the delegate of the president. In his first interview after the transition, Trump said of Manafort, "I've known him for a long time, and I'm very happy with him." Over the following seven months, though, Trump and Manafort would have multiple differences of opinion about their official relationship. Most notably, a federal investigation into Manafort, a former lobbyist for dictators in Ukraine, began when he became a subject of scrutiny after he was charged in the Eastern District of Virginia with money laundering in connection with the Russian meddling in the 2016 election.

#### **What's New In?**

About this Product Details Bubbly white fabric with fun dot pattern goes in different directions and also comes in red. The way the fabric hangs makes it great for warmer days and your travel bag. Fabric is 100% polyester machine washable. Made in Vietnam. PLEASE NOTE THIS IS A SPECIAL ORDER ITEM ORDERED BY ANOTHER ITEM AND CAN TAKE UP TO 5 BUSINESS DAYS TO BE DELIVERED Write Your Own Review You're reviewing: Bubble Lace and Dot & Heart Color Block \*Nickname \*Summary of Your Review \*Review Quantity: You May Also Be Interested In This listing has been sold. This listing has been sold. Description Shipping Overview Bubbly white fabric with fun dot pattern goes in different directions and also comes in red. The way the fabric hangs makes it great for warmer days and your travel bag. Fabric is 100% polyester machine washable. Made in Vietnam. PLEASE NOTE THIS IS A SPECIAL ORDER ITEM ORDERED BY ANOTHER ITEM AND CAN TAKE UP TO 5 BUSINESS DAYS TO BE DELIVEREDAntitumor activity of CPT-11 and calcium salts of CPT-11 combined with thymidylate synthase inhibition. The calcium salt of CPT-11 (C-11) was evaluated against tumor cell lines in vitro to determine whether it was a more effective antitumor agent than CPT-11 alone. It was also compared with its parent compound, CPT-11, and the combination of C-11 with 5-fluorouracil (5-FU). C-11 and CPT-11 reduced the viability of all the human cancer cell lines tested, with ED50 values of 0.5 and 0.75 microM, respectively. These values were similar to those of the parent compound, suggesting that the calcium salt of CPT-11 retained the in vivo antitumor activity of CPT-11. When compared to 5-FU, the C-11 activity was significantly greater against all the human tumor cell lines tested. This suggests that C-11 may have potential for clinical trials in combination with other fluoropyrimidines.MANILA, Philippines—NPA rebels today launched a new attack on a small town in Negros Oriental province in the wake of a ceasefire agreement between government and communist rebels in May. At

# **System Requirements For Photoshop Album Design Action Free Download:**

Windows 7/8/8.1/10 64bit Windows XP 64bit Mac OS X 10.7.5 or later Steam Client 4GB RAM 2GB HDD DirectX 10 Compatible Network Adaptor Visible Internet Bandwidth of at least 2.25 Mbps (recommend 3+) About That Guy Ashen is the first traditional fantasy RPG, where your actions are seen by your enemies, and the interaction with the world is not only on your terms but on theirs as well.

Related links:

[http://www.bigislandltr.com/wp-content/uploads/2022/07/download\\_adobe\\_photoshop\\_latest\\_version\\_for\\_windows\\_7.pdf](http://www.bigislandltr.com/wp-content/uploads/2022/07/download_adobe_photoshop_latest_version_for_windows_7.pdf) [https://imagesmagazinelr.com/wp-content/uploads/2022/07/Photoshop\\_CS4\\_How\\_to\\_Download.pdf](https://imagesmagazinelr.com/wp-content/uploads/2022/07/Photoshop_CS4_How_to_Download.pdf) [https://www.iofreelancer.com/wp-content/uploads/2022/07/how\\_to\\_download\\_photoshop\\_in\\_computer.pdf](https://www.iofreelancer.com/wp-content/uploads/2022/07/how_to_download_photoshop_in_computer.pdf) <https://coffeefirstmamalater.com/2022/07/01/how-to-install-photoshop-gradients-on-photoshop-cs3/> <https://dogrywka.pl/download-photoshop-express/> <https://www.7desideri.it/processing-adobe-photoshop-elements-12-download-2/> <https://sanantoniowritersguild.org/adobe-photoshop-elements-21-0-1/> [https://damp-castle-15293.herokuapp.com/download\\_photoshop\\_cs6\\_installerexe.pdf](https://damp-castle-15293.herokuapp.com/download_photoshop_cs6_installerexe.pdf) <http://yogaapaia.it/archives/26883> <http://rydbergaren.se/wp-content/uploads/2022/07/philelfr.pdf> [http://chatroom.thabigscreen.com:82/upload/files/2022/07/hecD92woendjlK3iYqde\\_01\\_006432b4f4a463f1ea05da97497f8c8c](http://chatroom.thabigscreen.com:82/upload/files/2022/07/hecD92woendjlK3iYqde_01_006432b4f4a463f1ea05da97497f8c8c_file.pdf) [\\_file.pdf](http://chatroom.thabigscreen.com:82/upload/files/2022/07/hecD92woendjlK3iYqde_01_006432b4f4a463f1ea05da97497f8c8c_file.pdf) [http://www.johnandrewwilliams.com/wp](http://www.johnandrewwilliams.com/wp-content/uploads/2022/06/free_download_photoshop_cs6_for_windows_8_full_version.pdf)[content/uploads/2022/06/free\\_download\\_photoshop\\_cs6\\_for\\_windows\\_8\\_full\\_version.pdf](http://www.johnandrewwilliams.com/wp-content/uploads/2022/06/free_download_photoshop_cs6_for_windows_8_full_version.pdf) <https://teenmemorywall.com/how-to-download-photoshop-laptop-free/> <http://sehatmudaalami65.com/?p=25899> <https://mendoexport.com/wp-content/uploads/2022/07/taapeda.pdf> <http://www.bhlservices.com/sites/default/files/webform/marcfla985.pdf> <https://nailsmerle.com/download-adobe-photoshop-7-0-latest-version/> <http://kitchenwaresreview.com/?p=40375>

[http://gastro-professional.rs/wp-content/uploads/2022/07/download\\_adobe\\_photoshop\\_cs6\\_softonic.pdf](http://gastro-professional.rs/wp-content/uploads/2022/07/download_adobe_photoshop_cs6_softonic.pdf)

<https://meuconhecimentomeutesouro.com/photoshop-7-watermark-removal-tutorial/>